Fiche TD avec le logiciel  $\mathbb{R}$  : tdr611

Scientométrie

—————

J.R. Lobry

—————

Nombre d'articles scientifiques par pays, deux tableaux à interpréter.

### 1 Introduction

Les données de cette fiche sont extraites des tables 1 et 2 de [1].

### 2 Productivité scientifique brute

Le premier jeu de données, scibrut32.txt, contient la productivité scientifique brute, exprimée en nombre de publications scientifiques, pour les 32 pays les plus productifs pendant la période allant de 1990 à 1998, et ce pour 12 grand champs disciplinaires.

```
scibrut <- read.table("http://pbil.univ-lyon1.fr/R/donnees/scibrut32.txt",
    header = TRUE, sep = "\t")
scibrut[1:5, 1:10]
```
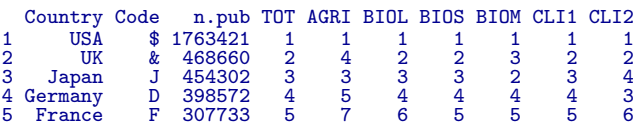

La signification des colonnes est la suivante :

Country : Pays Code : Code une lettre du pays

- n.pub : Nombre total de publications scientifiques de 1990 `a 1998
- TOT : Rang tous champs disciplinaires confondus

AGRI : Agriculture et environnement

BIOL : Biologie des organismes et des populations BIOS : Biosciences (Générale, cellulaire et subcellulaire, génétique)

 $\operatorname{BIOM}$  : Recherche biomédicale

 ${\rm CLI}$  : Médecine clinique et expérimentale I (médecine générale et interne)

CLI2 : Médecine clinique et expérimentale II (autres spécialités médicales)

NEUR : Neurobiologie et sciences comportementales CHEM : Chimie

PHYS : Physique

GEOS : Géosciences et science de l'espace

ENGN : Sciences de l'ingénieur

 $\rm{MATH}$  :  $\rm{Mathématiques}$ 

Exercice. Donner la contribution de la France à la productivité scientifique brute.

#### [1] 5.7

BBE

Pour la période considérée, la contribution de la France à la productivité scientifique brute était donc de l'ordre de  $5.7\%$ .

```
library("ade4")
data <- scibrut[, 5:16]
row.names(data) <- scibrut$Code
data.pca <- dudi.pca(data, scan = FALSE)
scatter(data.pca)
```
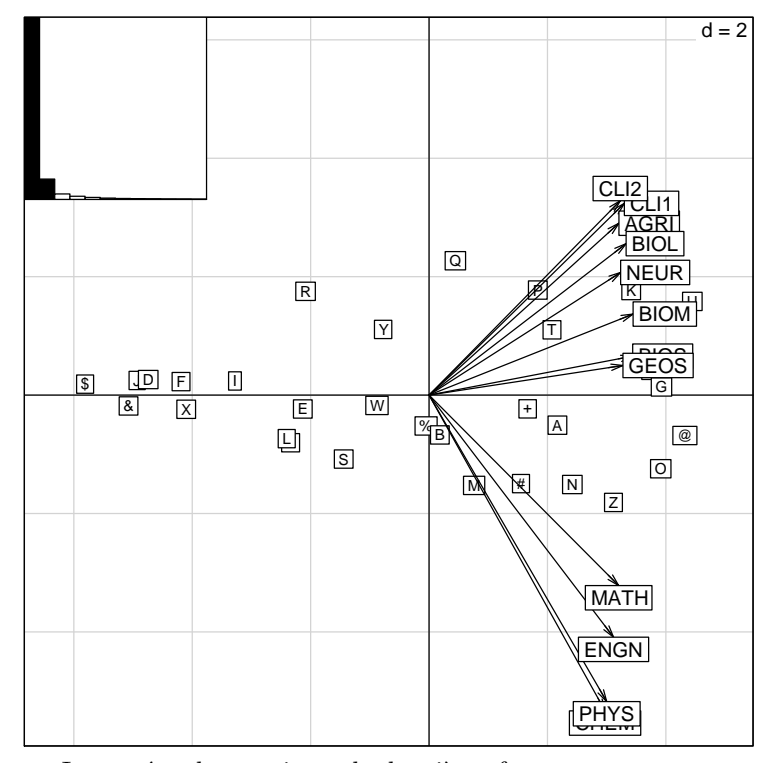

Interpréter le premier et le deuxième facteur.

## 3 Productivité scientifique relative

L'impact relatif a été calculé en comptant pour chaque article le nombre de fois où il a été cité dans les trois années suivant sa publication et en divisant cette valeur par le nombre de citations attendu en moyenne pour la revue où il a été publié. Les résultats sont ensuite agrégés par pays et par discipline.

```
scirel <- read.table("http://pbil.univ-lyon1.fr/R/donnees/scirel32.txt",
     header = TRUE, sep = "\t")data2 <- scirel[, 4:15]
row.names(data2) <- scirel$Code
data2.pca <- dudi.pca(data2, scan = FALSE)
scatter(data2.pca)
```
Logiciel R version 2.2.0, 2005-10-06 – tdr611.rnw – Page  $2/5$  – Compilé le 2006-02-01 Maintenance : S. Penel, URL : http://pbil.univ-lyon1.fr/R/fichestd/tdr611.pdf

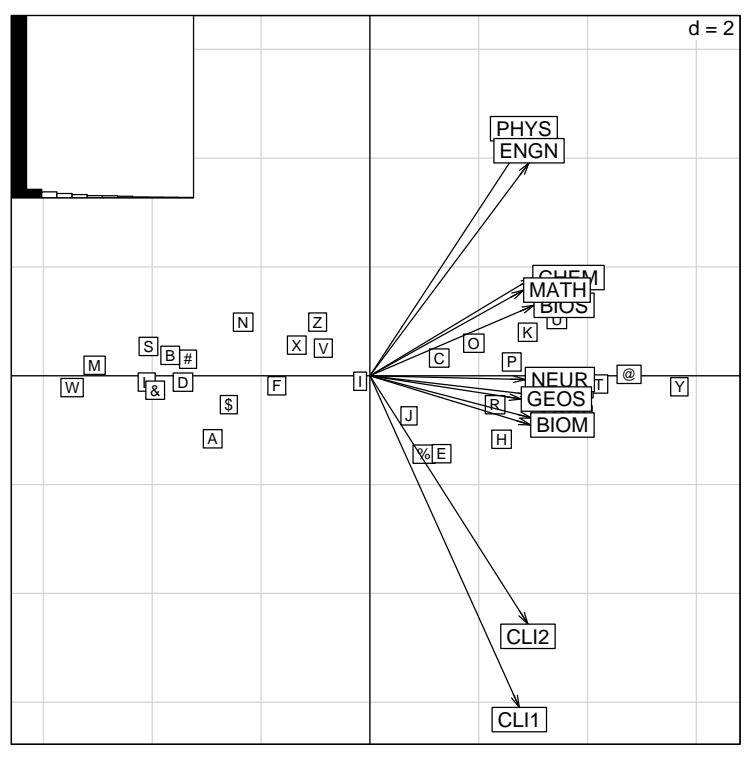

Interprétation ?

#### 4 Annexes

Table 1. The publication productivity of the 32 most prolific countries (in all science fields combined, during the 1990-1998 period) and their ranking in 12 main fields of science

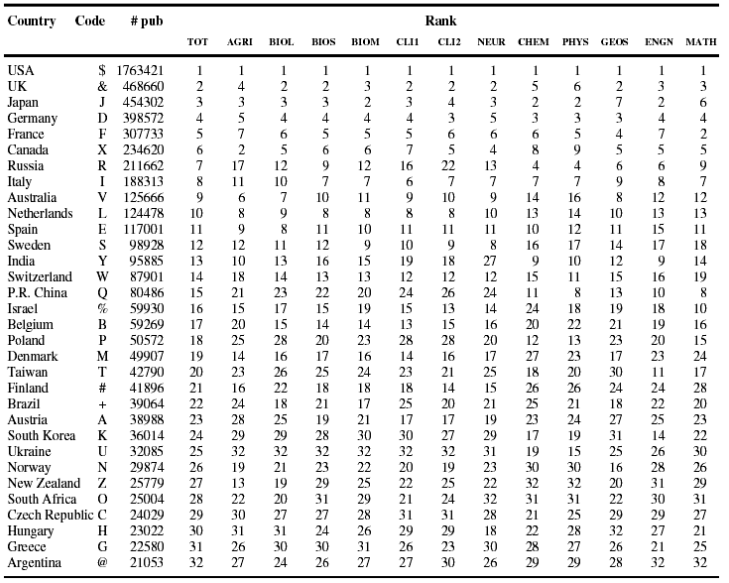

Logiciel R version  $2.2.0$ ,  $2005$ - $10$ - $06 - \text{tdr}611$ .rnw – Page  $3/5$  – Compilé le 2006-02-01 Maintenance : S. Penel, URL : http://pbil.univ-lyon1.fr/R/fichestd/tdr611.pdf

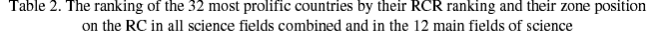

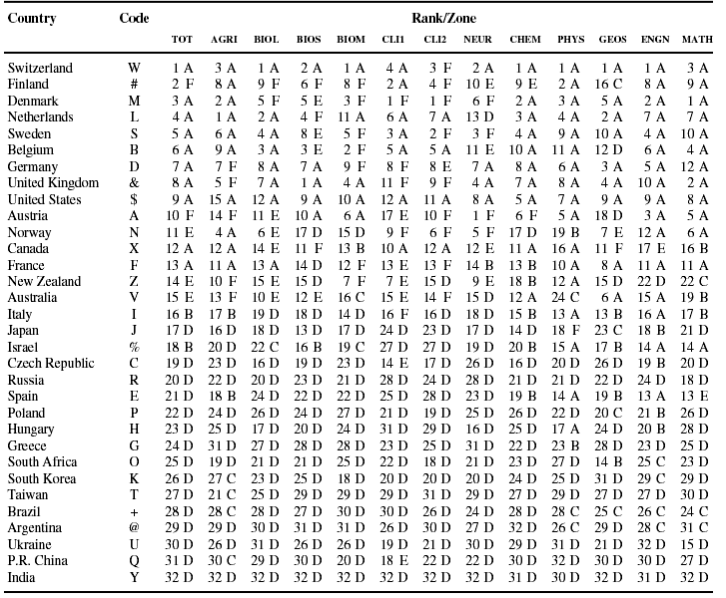

# Références

[1] W. Glänzel, A. Schubert, and T. Braun. A relational charting approach to the world of basic research in twelve science field at the end of the second millennium. Scientometrics, 55 :335–348, 2002.